## AccuCare Billing Guide Authorization Tracking

The first screen is to select the client. When you locate the client with which you will be working, select the client's record by clicking on his/her name. This action will take you the next screen.

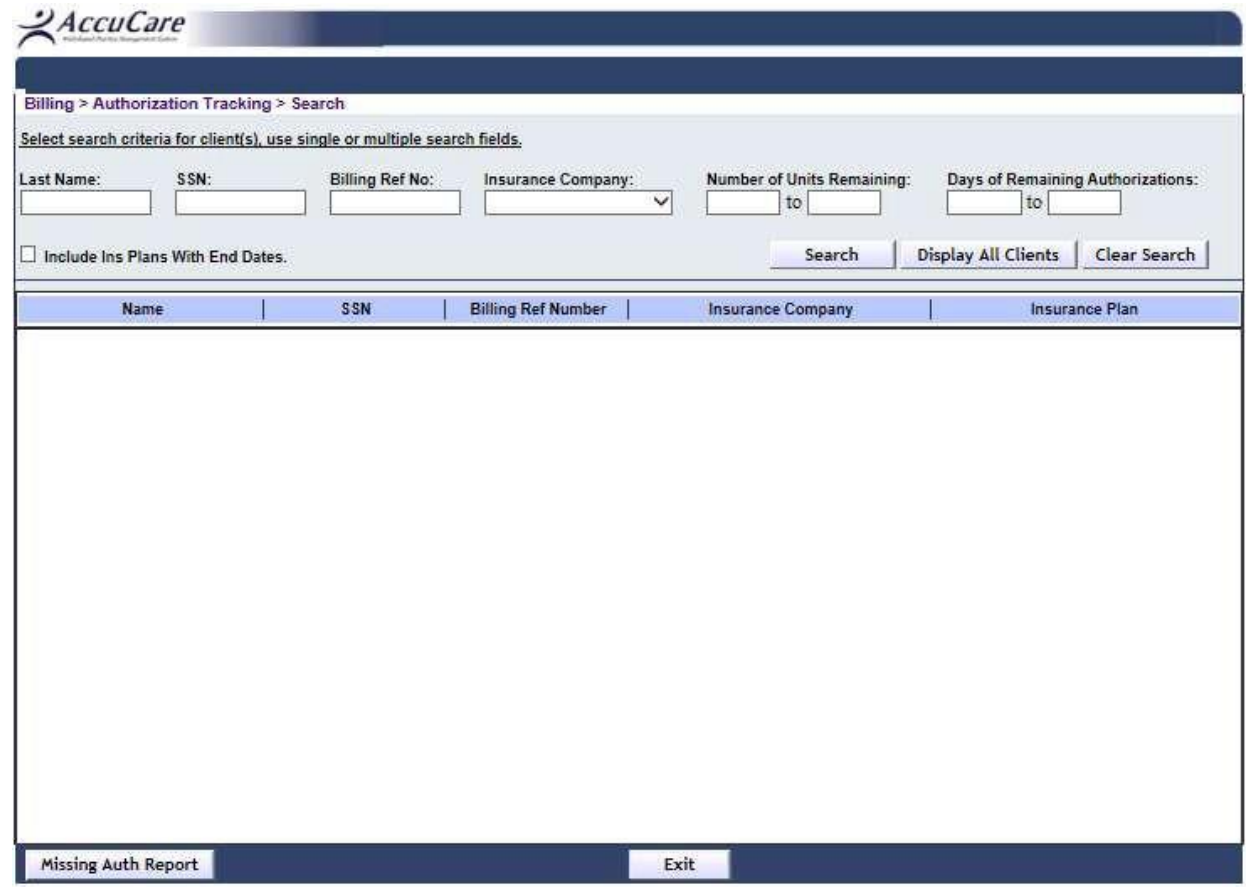

Missing Auth Report is a report that displays all the services that are not able to be submitted to insurance because the authorization settings for the client require that a service must have an authorization in the system before a service can be sent to the insurance company. If a service is required to have an authorization but there is no authorization available, the service cannot be prepared and will not be sent to insurance. <sup>A</sup> list of those services will be on the Missing Auth Report.

> Orion Healthcare Technology Phone: 800-324-9406 x 9406 billingsupport@orionhealthcare.com

## AccuCare Billing Guide

## Authorization Tracking

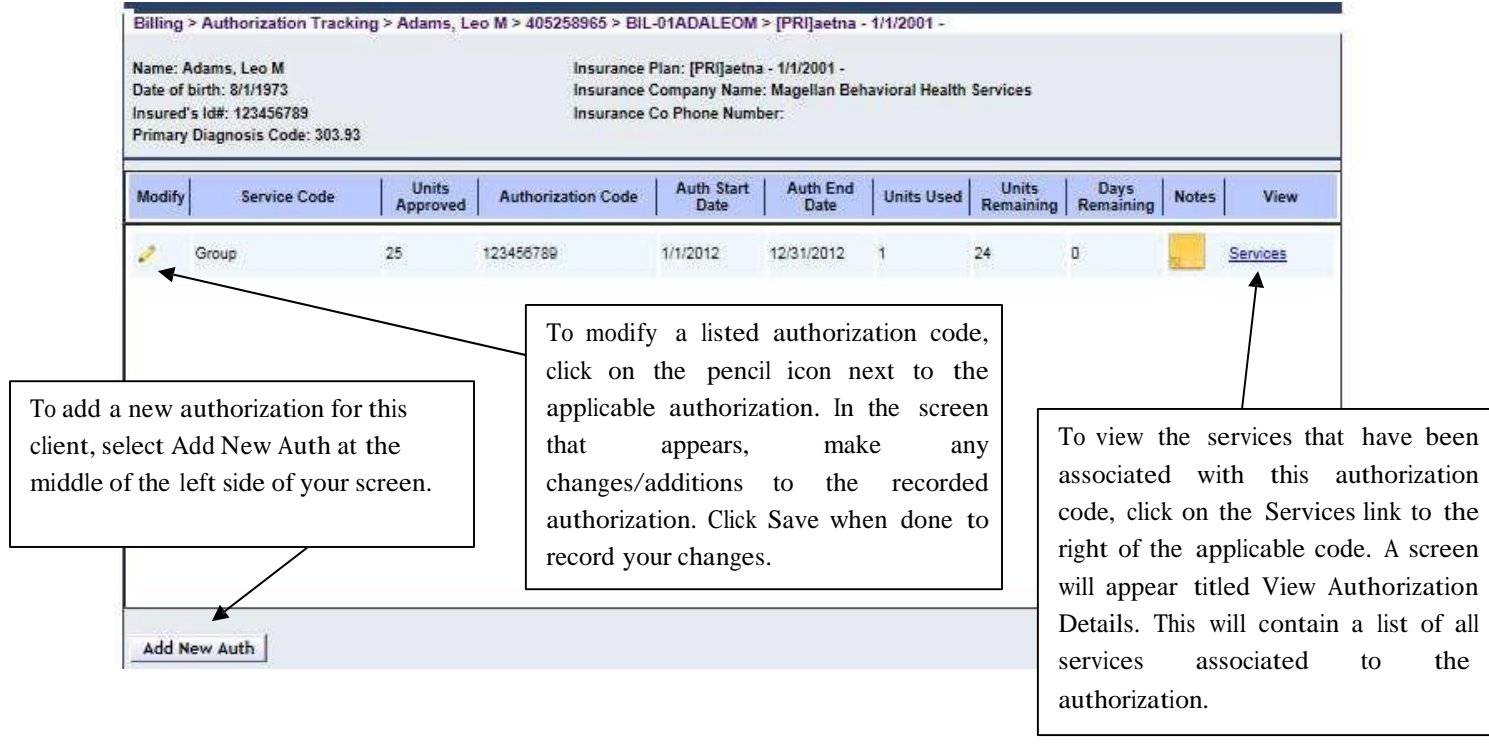

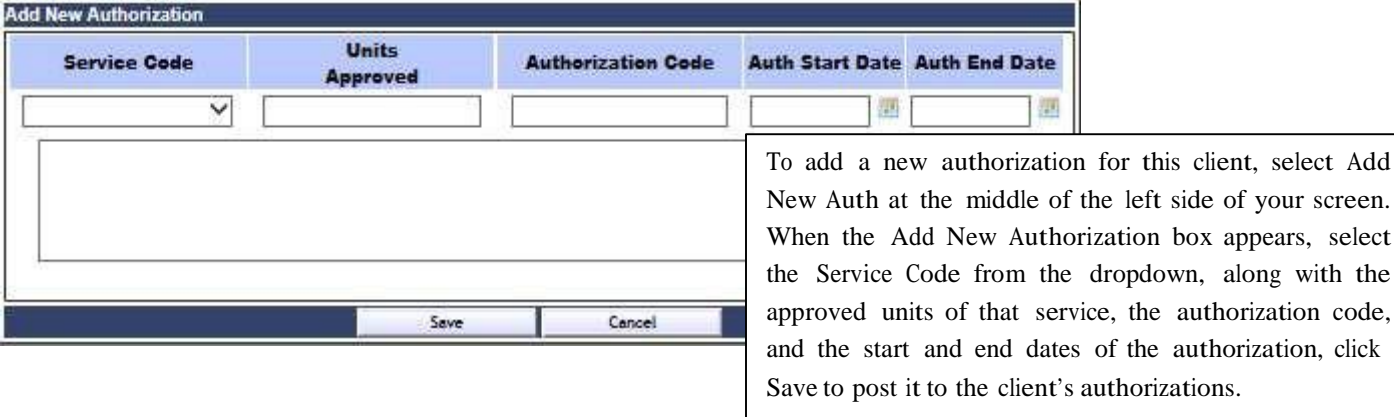

appears, select along with the

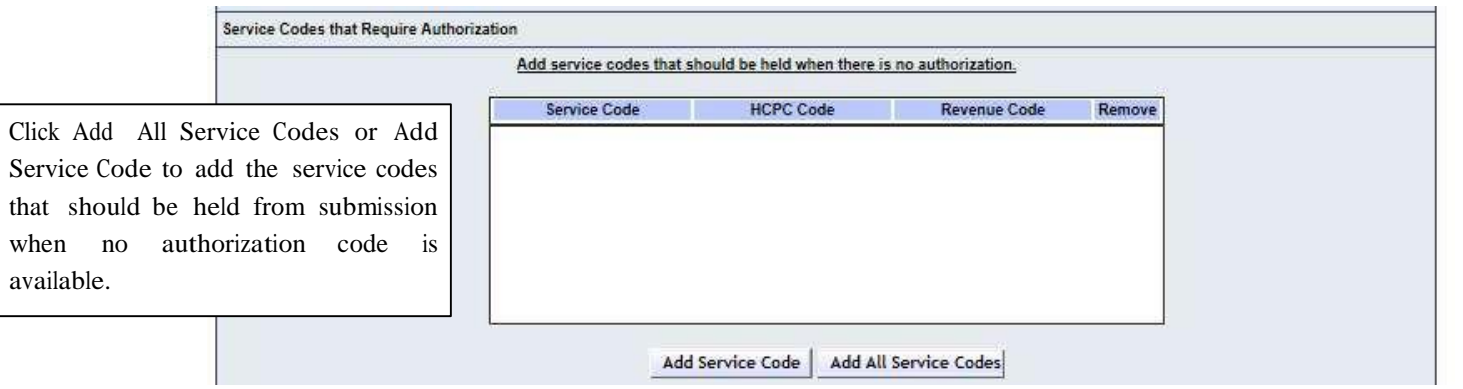

Orion Healthcare Technology Phone: 800-324-9406 x 9406 billingsupport@orionhealthcare.com